## Sportscripte

Beitrag von Hendrik Wegland vom 28. Dezember 2007, 19:56

Probier mal das, wobei das "while (\$ds = mysql\_fetch\_object(\$sql))" das wic

SQL

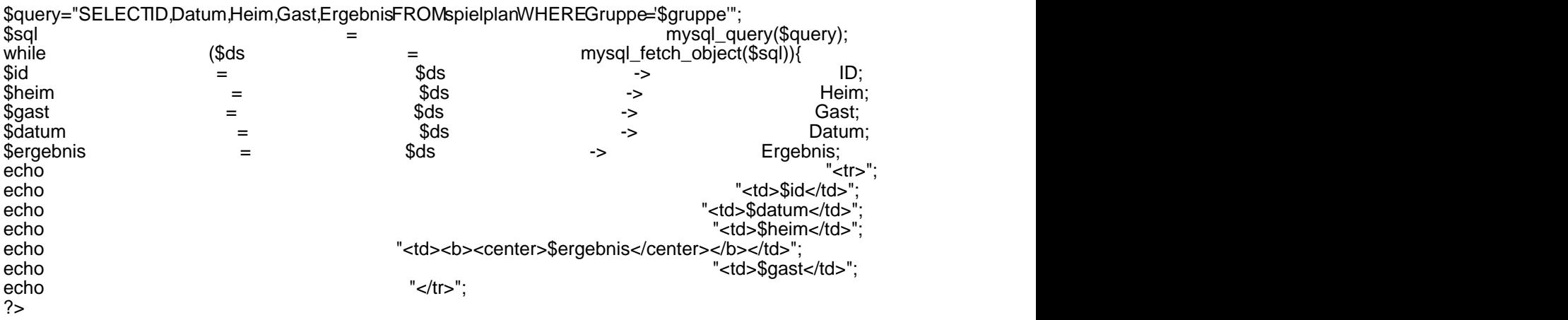

Alles anzeigen